Документ подписан простой электронной подписью Информация о владельце: ФИО: Хоружий Людмила Ивановна<br>Должность: Директор института

Дата подписания: 15.07.2 Уникальный программны 1e90b132d9b04dce67585160b0955dddf2cb1e6a9

ОМИК**ИИТЕЙ: ДРЕВО СЕЛЬСКОГО ХОЗЯЙСТВА РОССИЙСКОЙ ФЕДЕРАЦИИ**<br>В ФЕДЕРАЛЬНОЕ ГОСУДАР<mark>СТВЕННОЕ БЮДЖЕТНОЕ ОБРАЗОВАТЕЛЬНОЕ УЧРЕЖДЕНИЕ ВЫСШЕГО ОБРАЗОВАНИЯ</mark><br>«РОССИЙСКИЙ ГОСУДАРСТВЕННЫЙ АГРАРНЫЙ УНИВЕРСИТЕТ – МСХА имени К.А. ТИМИРЯЗЕВА» (ФГБОУ ВО РГАУ - МСХА имени К.А. Тимирязева)

> Институт экономики и управления АПК Кафедра Прикладной информатики

> > УТВЕРЖДАЮ: Директор института экономики и управления АПК Креевеев Хоружий Л.И. abrevention 2022 г.

#### РАБОЧАЯ ПРОГРАММА ДИСЦИПЛИНЫ Б1.О.11 Операционные системы

для подготовки бакалавров

#### ФГОС ВО

Направление: 09.03.03 Прикладная информатика Направленность: Системы искусственного интеллекта

Kypc 2 Семестр 3

Форма обучения очная Год начала подготовки 2022 г.

Москва, 2022

Разработчики: Никаноров М.С. ст. преподаватель Греченева А.В., к.т.н., доцент

Рецензент: Щедрина Е.В. к.п.н., доцент кафедры систем автоматизированного проектирования и инженерных расчётов

Программа составлена в соответствии с требованиями ФГОС ВО по направлению 09.03.03 Прикладная информатика, профессиональных стандартов и учебного плана 2022 года начала подготовки.

Программа обсуждена на заседании кафедры прикладной информатики протокол №  $\angle$  от «29»  $\mathscr{A}$  2022 г.

И.о. зав. кафедрой Худякова Е.В. д.э.н., профессор

2022 г.

2022 г.

2022 г.

#### Согласовано:

 $\label{eq:3.1} \frac{\partial \phi}{\partial t} \frac{\partial \phi}{\partial t} = \frac{\partial \phi}{\partial t} \frac{\partial \phi}{\partial x} + \frac{\partial \phi}{\partial x} \frac{\partial \phi}{\partial x} + \frac{\partial \phi}{\partial x} \frac{\partial \phi}{\partial x} + \frac{\partial \phi}{\partial x} \frac{\partial \phi}{\partial x} + \frac{\partial \phi}{\partial x} \frac{\partial \phi}{\partial x} + \frac{\partial \phi}{\partial x} \frac{\partial \phi}{\partial x} + \frac{\partial \phi}{\partial x} \frac{\partial \phi}{\partial x} + \frac{\partial \phi}{\partial x} \frac{\partial \phi}{\partial x} + \frac{\partial$ 

itus permanent de

Председатель учебно-методической комиссии института экономики и управления АПК Корольков А.Ф., к.э.н., доцент

Saw of 2022 г.

w28 op

 $29000$ 

И.о. заведующего выпускающей кафедрой прикладной информатики Худякова Е.В. д.э.н., профессор

with of 2022 г.

Зав. отделом комплектования ЦНБ

 $\overline{c}$ 

## **СОДЕРЖАНИЕ**

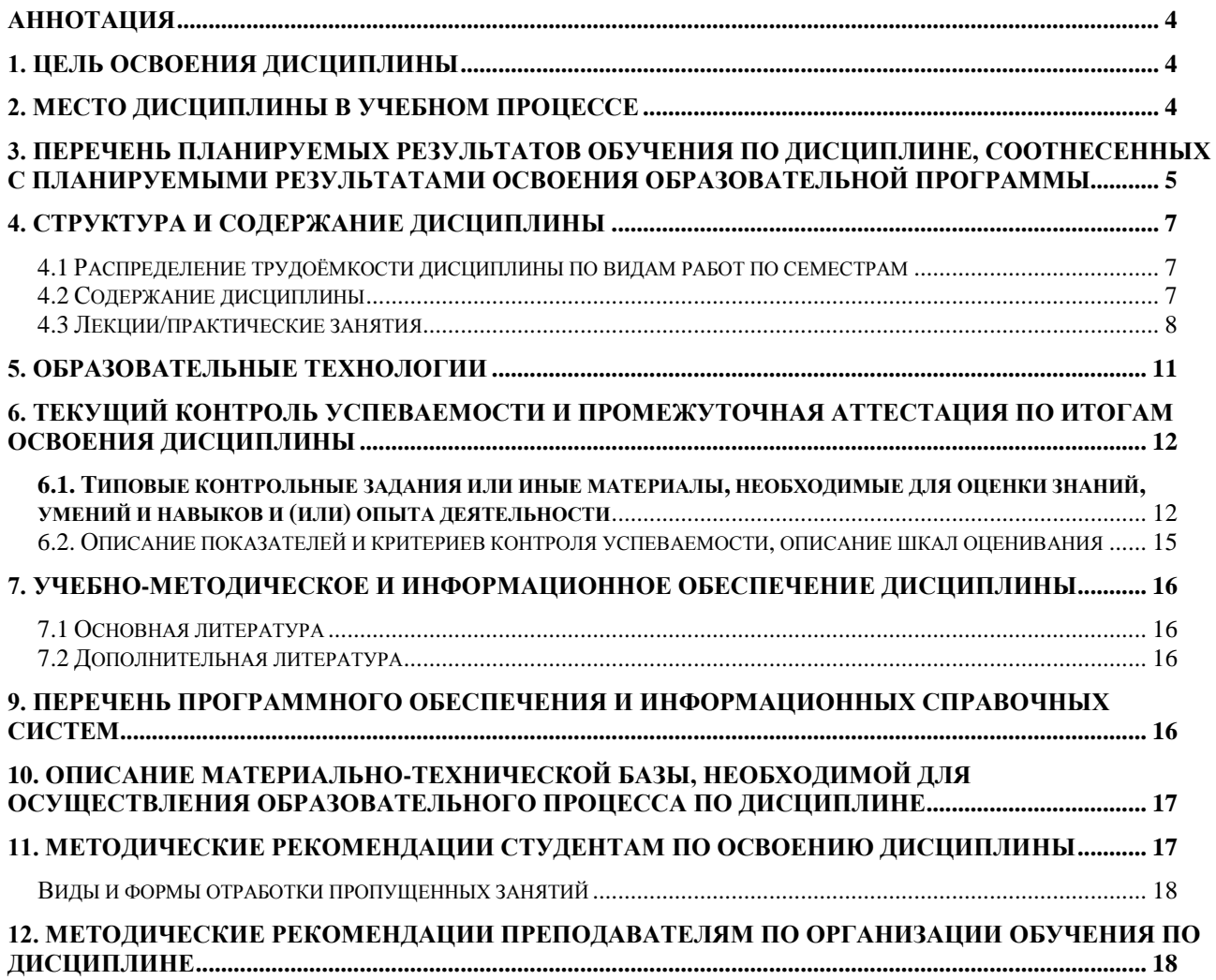

### **Аннотация**

<span id="page-3-0"></span>рабочей программы учебной дисциплины Б1.О.11 «Операционные системы» для подготовки бакалавра по направлению 09.03.03 Прикладная информатика, направленность Системы искусственного интеллекта

**Цель освоения дисциплины:** является изучение круга задач, решаемых современными операционными системами, применяемых для их решения методами и алгоритмами, а также получение практических навыков по использованию базовых сервисов операционных систем в прикладном программировании с помощью таких цифровых технологий и инструментов, как VirtualBox.

**Место дисциплины в учебном плане:** дисциплина включена в обязательную часть учебного плана по направлению 09.03.03 Прикладная информатика.

**Требования к результатам освоения дисциплины:** в результате освоения дисциплины формируются следующие компетенции (индикаторы): ОПК-2 (ОПК-2.1; ОПК-2.2; ОПК-2.3).

**Краткое содержание дисциплины:** История операционных систем. Задачи операционных систем. Управление процессами. Алгоритмы планирования. Взаимодействие процессов. Синхронизация. Управление оперативной памятью. Алгоритмы замещения. Управление файловыми системами. Компьютерные сети. Стек протоколов TCP/IP. Компьютерная сеть Internet. Интерфейсы пользователя. Windows. Интерфейсы пользователя. XWindows. Объекты ядра Windows. Работа с процессами и потоками в Windows. Синхронизация в Windows. Работа с разделяемой памятью в Windows.

**Общая трудоемкость дисциплины:** 4 зач.ед. (144 часа, в том числе 4 часа практической подготовки).

**Промежуточный контроль:** Экзамен.

#### **1. Цель освоения дисциплины**

<span id="page-3-1"></span>Целью освоения дисциплины «Операционные системы» является изучение круга задач, решаемых современными операционными системами, применяемых для их решения методами и алгоритмами, а также получение практических навыков по использованию базовых сервисов операционных систем в прикладном программировании.

#### **2. Место дисциплины в учебном процессе**

<span id="page-3-2"></span>Дисциплина «Операционные системы» включена в обязательную часть учебного плана. Дисциплина «Операционные системы» реализуется в соответствии с требованиями ФГОС ВО, ОПОП ВО, профессиональных стандартов и Учебного плана по направлению 09.03.03 Прикладная информатика.

Предшествующими курсами, на которых непосредственно базируется дисциплина «Операционные системы» являются «Теоретические основы информатики».

Дисциплина «Операционные системы» является основополагающей для изучения следующих дисциплин: Вычислительные системы, сети и телекоммуникации.

Рабочая программа дисциплины «Операционные системы» для инвалидов и лиц с ограниченными возможностями здоровья разрабатывается индивидуально с учетом особенностей психофизического развития, индивидуальных возможностей и состояния здоровья таких обучающихся.

### <span id="page-4-0"></span>**3. Перечень планируемых результатов обучения по дисциплине, соотнесенных с планируемыми результатами освоения образовательной программы**

Изучение данной учебной дисциплины направлено на формирование у обучающихся компетенций, представленных в таблице 1.

## Таблица 1

## Требования к результатам освоения учебной дисциплины

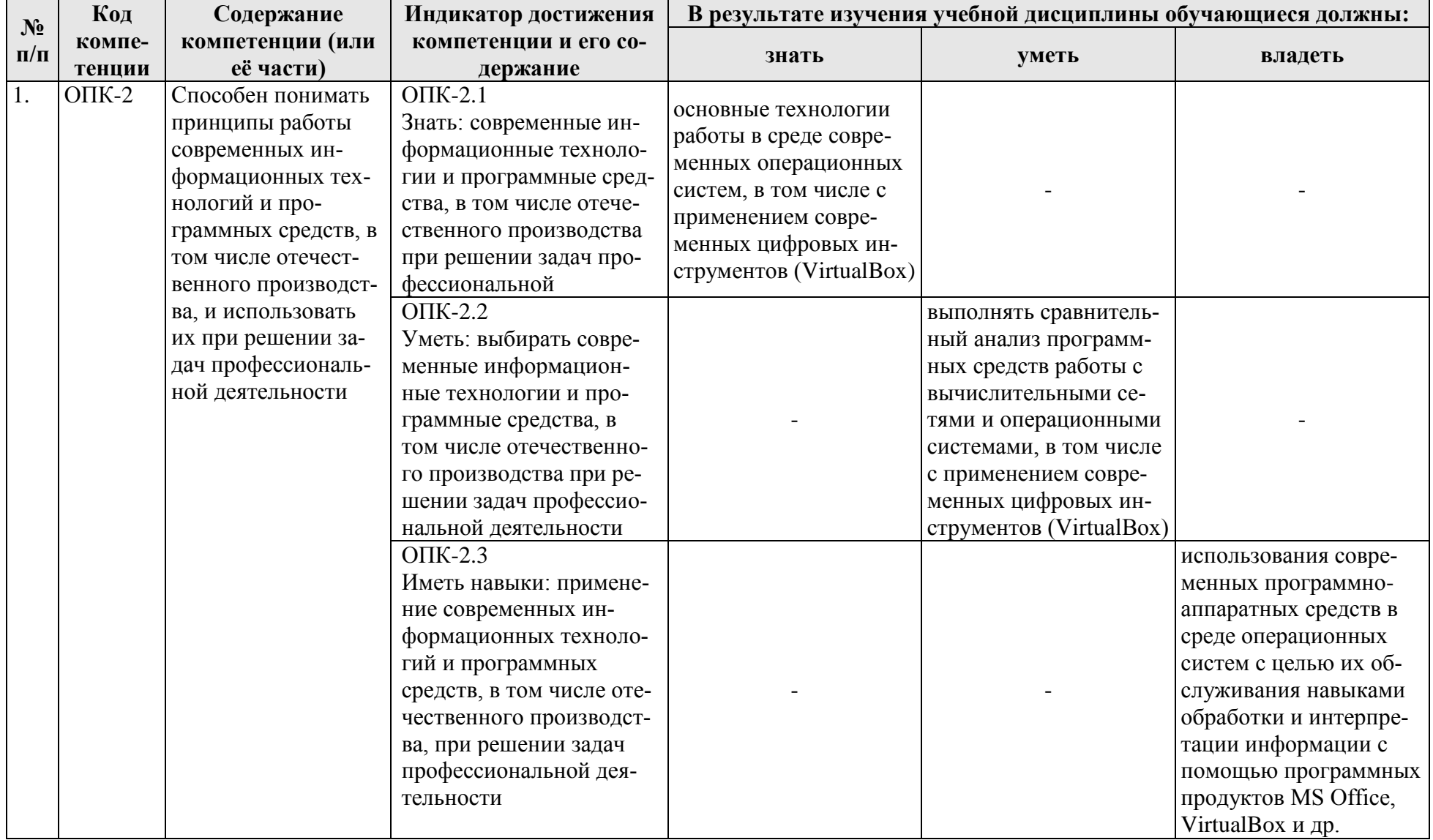

### <span id="page-6-1"></span><span id="page-6-0"></span>**4. Структура и содержание дисциплины 4.1 Распределение трудоёмкости дисциплины по видам работ по семестрам**

Общая трудоёмкость дисциплины составляет 4 зач.ед. (144 часа, в том числе 4 часа практической подготовки), их распределение по видам работ семестрам представлено в таблице 2.

Таблица 2

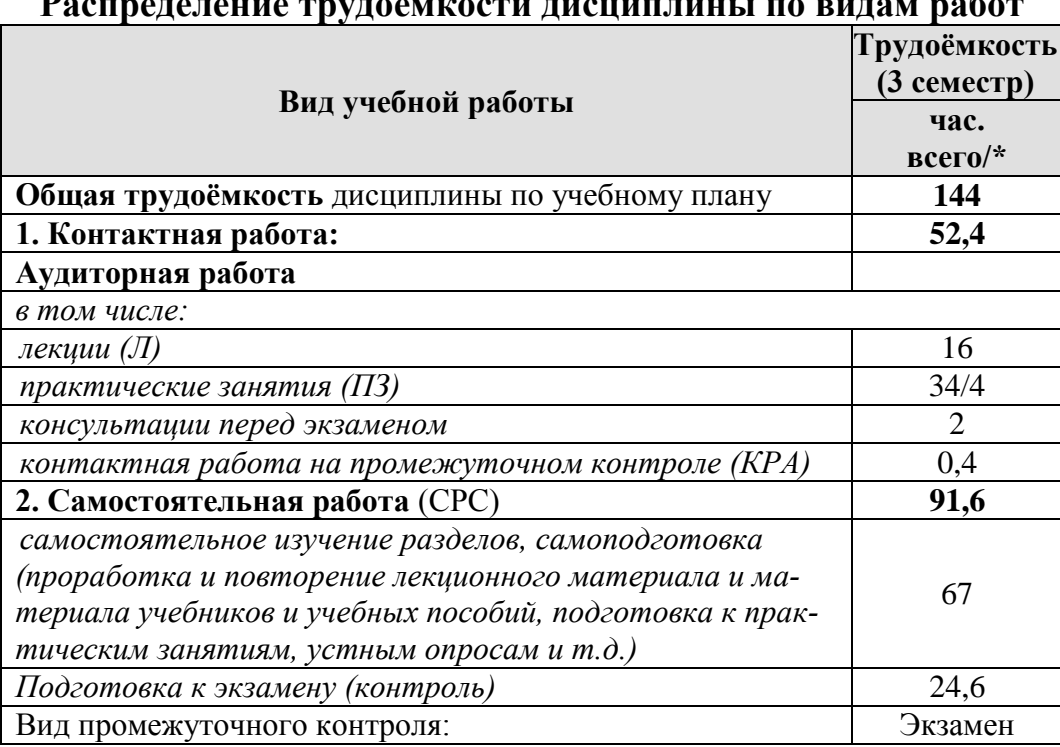

# РАЛАНИИ ТРУДО<sup>2</sup>милати диаше знеги по ва

## **4.2 Содержание дисциплины**

Таблица 3

<span id="page-6-2"></span>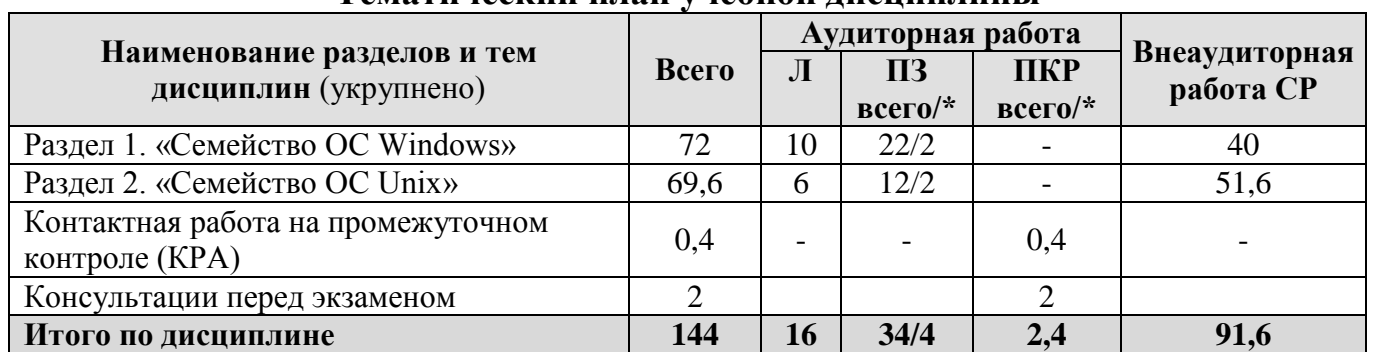

## **Тематический план учебной дисциплины**

### **Раздел 1 Семейство ОС Windows**

**Тема 1** Установка и настройка Windows

Обзор семейства ОС Windows Server. Подготовка к установке операционной системы Windows Server. Различные варианты установки, разрешение проблем. Основы безопасности Windows Server, вход в сеть. Диалоговое окно Windows Security. Основы сетей TCP/IP. Сетевые службы, протоколы. Домены и рабочие группы в сетях Windows. Учетные записи пользователей. Администрирование учетных записей. Active Directory. Политики безопасности учетных записей. Базовые и динамические диски. Разделы и тома. Файловые системы. RAID. Сжатие и шифрование. Квотирование. Обслуживание дисков. Аудит ресурсов. Аудит событий. Теория резервного копирования. Схемы резервного копирования. Непрерывная защита данных. Система резервного копирования Windows Server. Резервное копирование в мире UNIX. Резервное копирование мобильных устройств.

### Раздел 2 Семейство ОС Unix

Тема 1 Установка и настройка Linux

Семейство ОС UNIX. Инсталляция системы. Настройка дистрибутива. Оболочка командной строки. Командный интерпретатор UNIX. Система XWindow. Оконные менеджеры. Командная интерпретатор Windows. Типы пользователей в ОС Linux. Утилиты управления пользователями. Управление свойствами файлов. Дистрибутив. Способы установки ПО в ОС Linux. Системы конфигурации исходных текстов. Сборка ядра ОС Linux. Аудит системных событий. Система логов в ОС Linux. Планировщики заданий. Архивация данных.

### 4.3 Лекции/практические занятия

Таблица 4

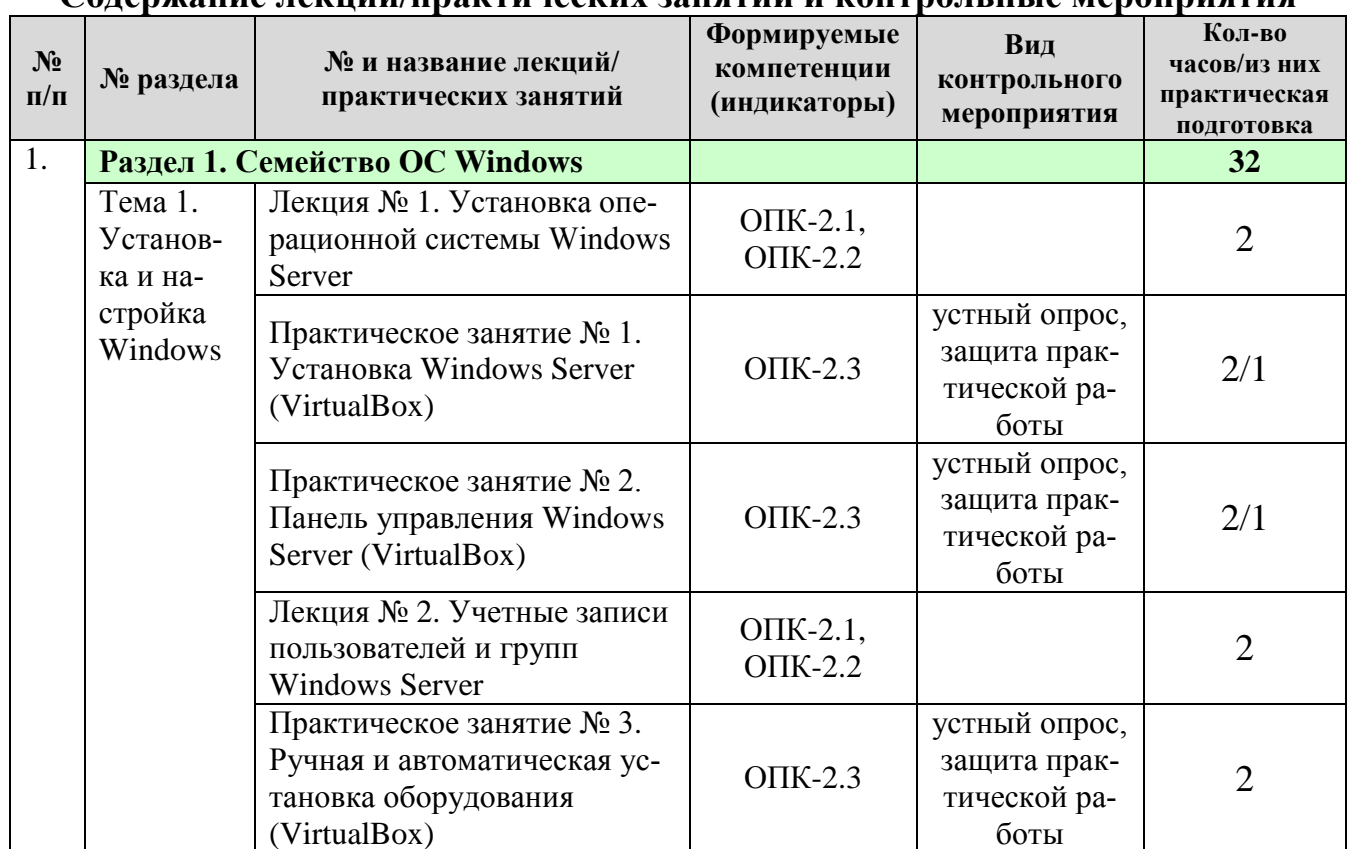

<span id="page-7-0"></span>Солержание лекний/практических занятий и контрольные мероприятия

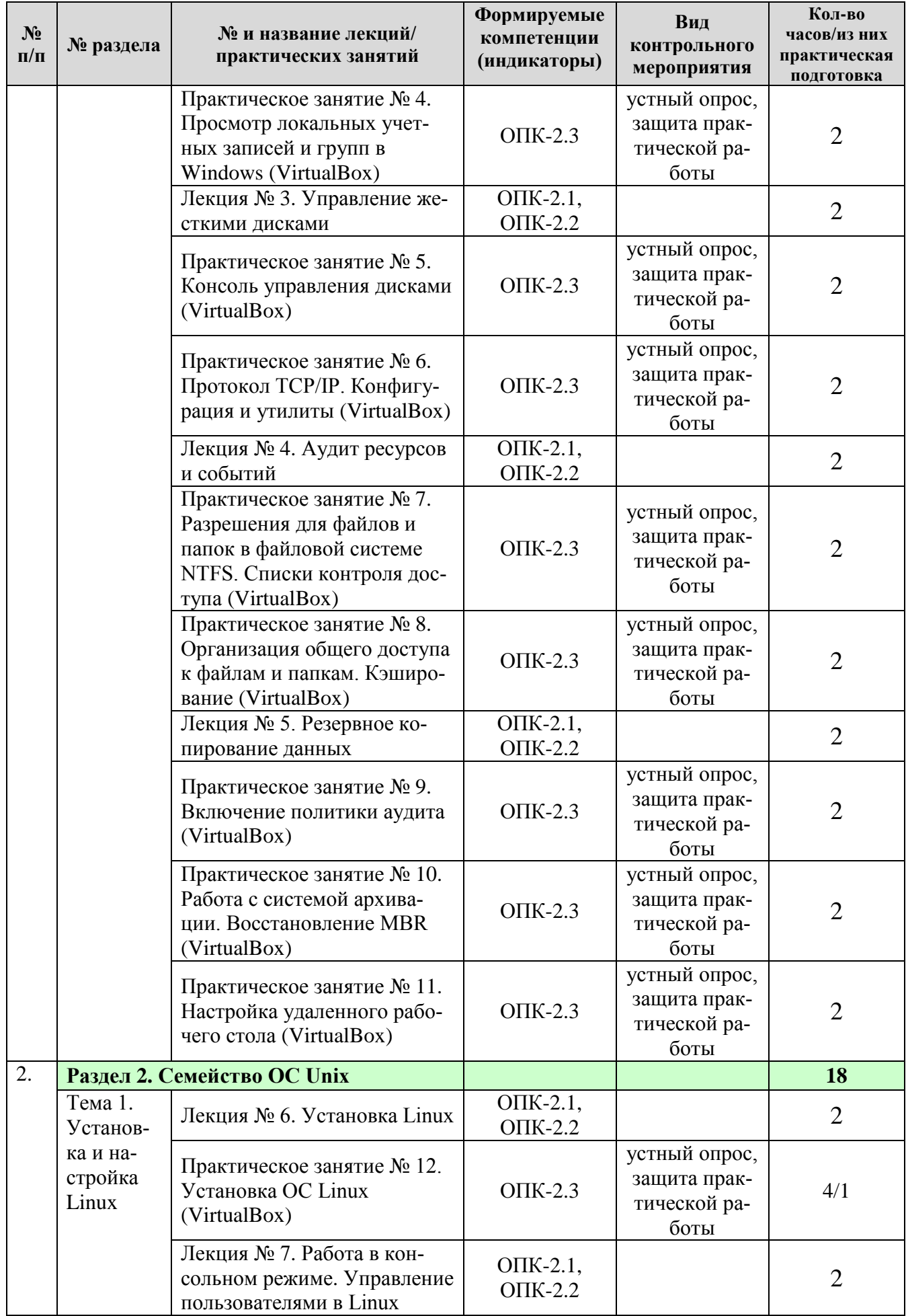

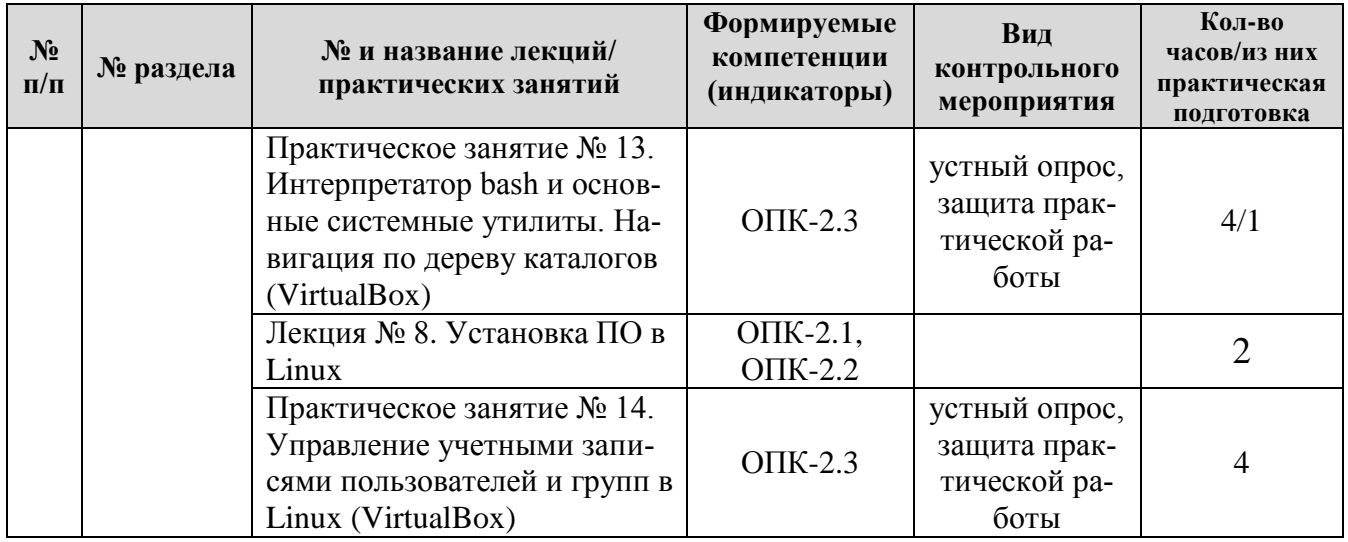

## Таблица 5

## **Перечень вопросов для самостоятельного изучения дисциплины**

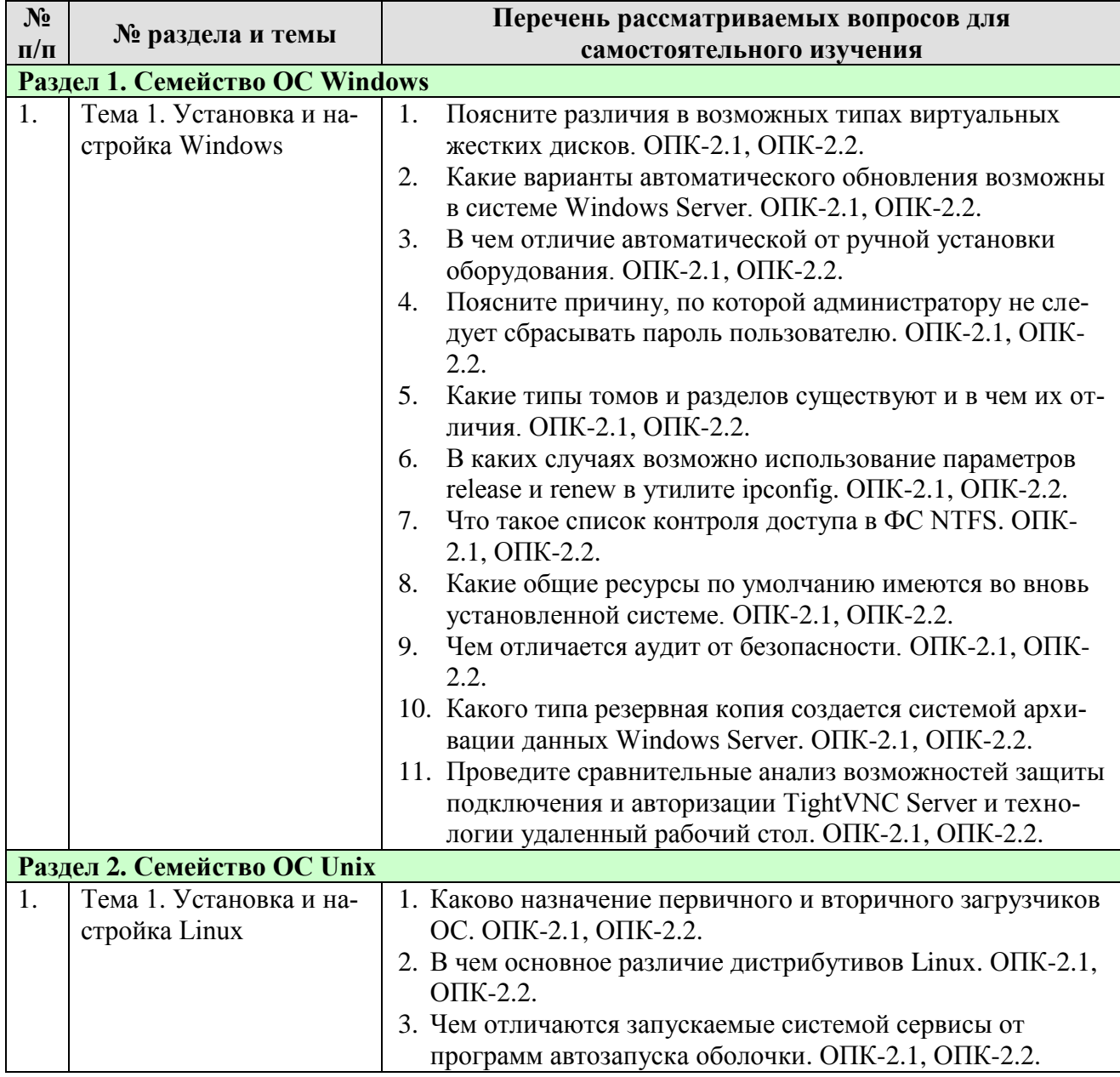

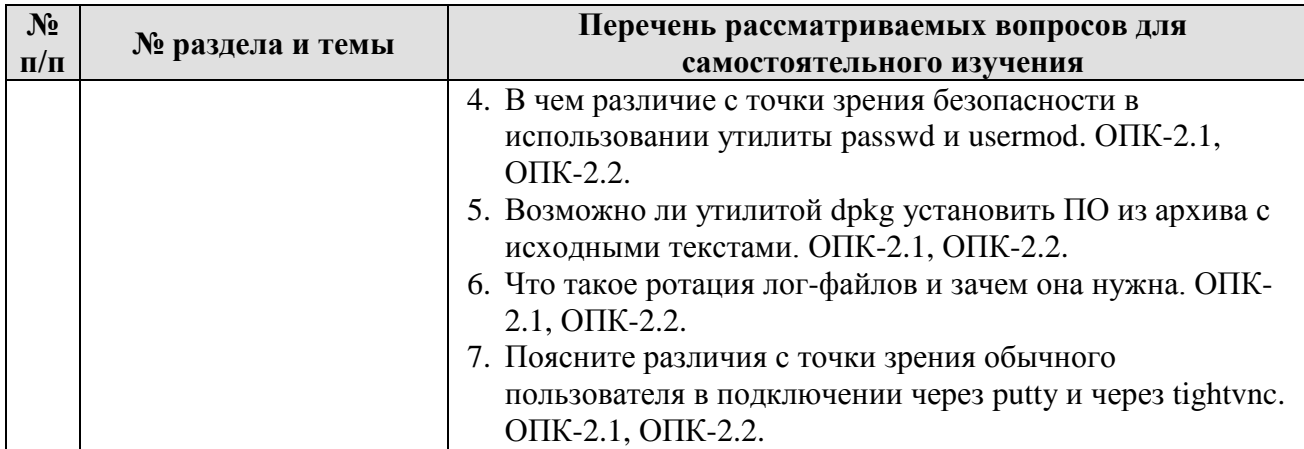

## **5. Образовательные технологии**

Таблица 6

## <span id="page-10-0"></span>**Применение активных и интерактивных образовательных технологий**

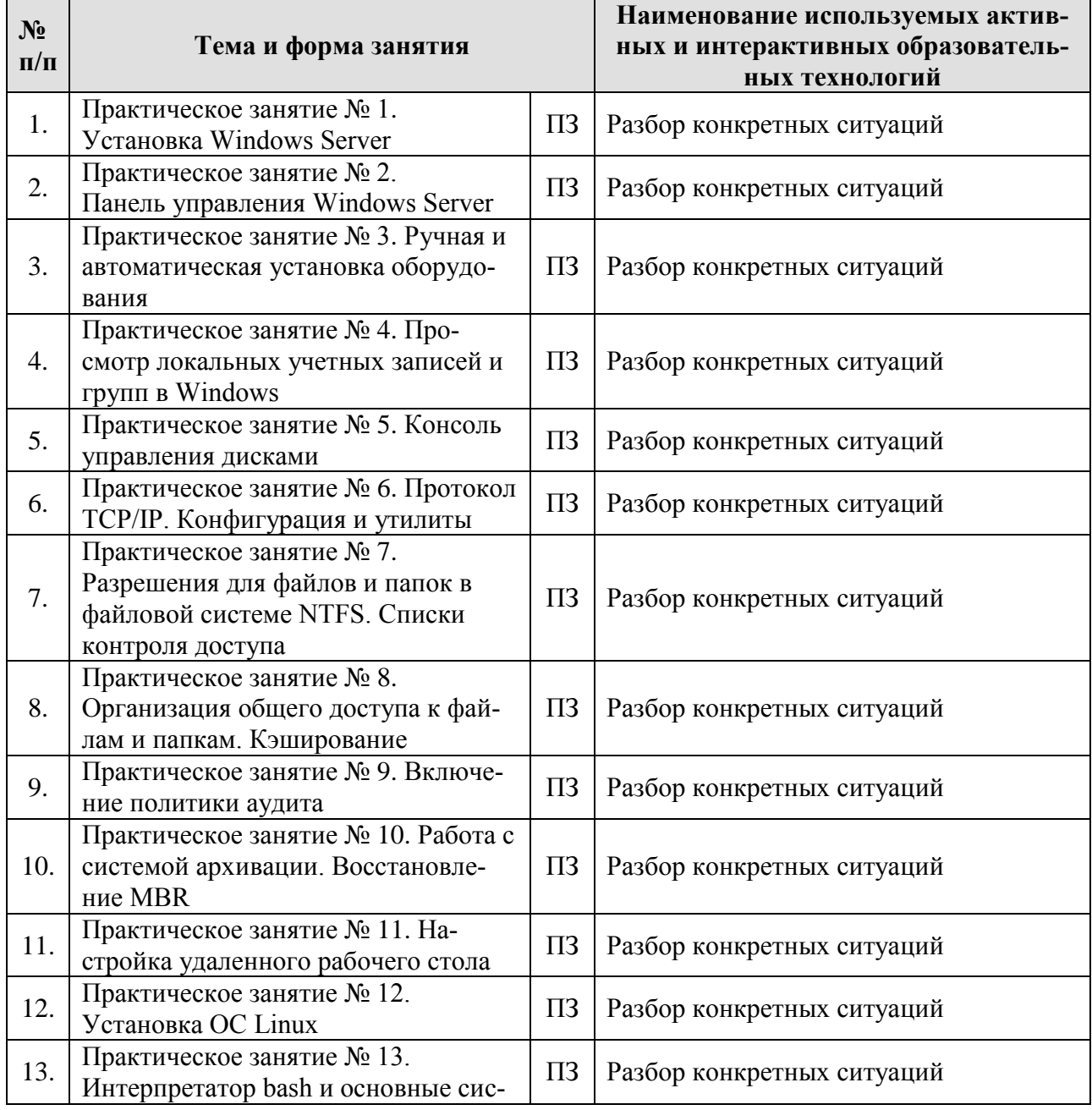

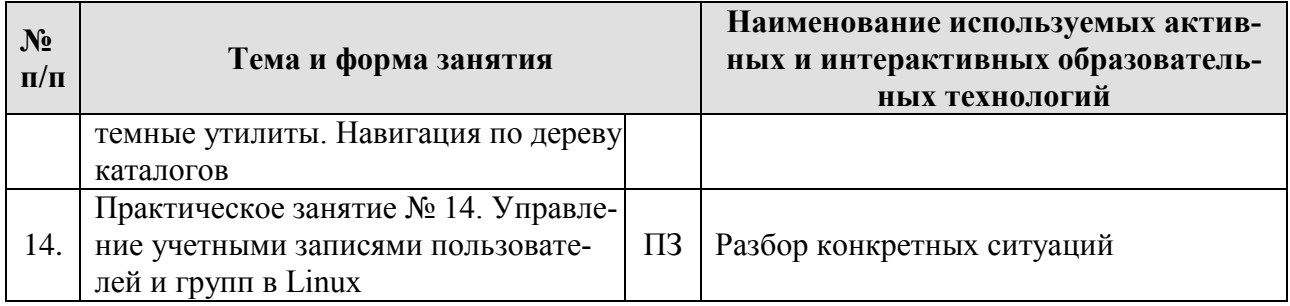

### <span id="page-11-0"></span>6. Текущий контроль успеваемости и промежуточная аттестация по итогам освоения дисциплины

### <span id="page-11-1"></span>6.1. Типовые контрольные задания или иные материалы, необходимые для оценки знаний, умений и навыков и (или) опыта деятельности

## 1) Вопросы для устного опроса:

- 1. Поясните различия различных редакций ОС, доступных во время установки.
- 2. Какие виды триггеров доступны в планировщике заданий.
- 3. В чем отличие настроек по умолчанию для рабочего стола серверной и обычной редакций ОС Windows.
- 4. Почему не следует работать под учетной записью администратора.
- 5. Какие схемы разбиения на разделы вы знаете и в чем их отличия.
- 6. Какие предварительные действия необходимо выполнить перед установкой DHCP и DNS серверов.
- 7. Какие пользователи и группы имеют доступ к вновь создаваемой папке.
- 8. 2. Что такое автономный режим для общего ресурса, какие его варианты вы знаете.
- 9. Назовите журналы по умолчанию в консоли просмотр событий.
- 10. Чем отличается диск аварийного восстановления от установочного диска  $OC$
- 11. Какими способами осуществляется авторизация клиентов, подключающихся через удаленный рабочий стол в Windows Server.
- 12. Назовите отличия в использовании технологии «подкачки» для ОС Windows  $\overline{u}$  Linux
- 13. По каким группам делятся дистрибутивы Linux.
- 14. Чем отличается скрипт на языке bash от обычной программы.

### 2) Примеры заданий для практических работ

Подробный перечень заданий для практических занятий представлен в оценочных материалах дисциплины.

3) Перечень вопросов, выносимых на экзамен:

- 1. Поясните различия в возможных типах виртуальных жестких дисков.
- 2. Поясните различия различных редакций ОС, доступных во время установки.
- 3. Какие варианты автоматического обновления возможны в системе Windows Server опишите отличия.
- 4. В чем отличия консолей «Панель управления» от «Диспетчер сервера», в каких случаях какую консоль удобнее использовать.
- 5. Какие виды триггеров доступны в планировщике заданий.
- 6. В чем отличие автоматической от ручной установки оборудования.
- 7. Какие консоли для мониторинга производительности вы знаете, и чем они отличаются по возможностям.
- 8. Какое максимальное количество мониторов поддерживает Windows Server 2008.
- 9. В чем отличие настроек по умолчанию для рабочего стола серверной и обычной редакций ОС Windows.
- 10. Каково назначение файла подкачки. Может ли система работать без него.
- 11. Почему не следует работать под учетной записью администратора.
- 12. Поясните причину, по которой администратору не следует сбрасывать пароль пользователю.
- 13. Почему нельзя изменить полное доменное имя леса Active Directory после установки.
- 14. Чем отличаются друг от друга режимы работы леса Active Directory.
- 15. Назначение групповой политики безопасности.
- 16. В чем отличие доменной групповой политики безопасности от локальной политики безопасности.
- 17. Назначение объектов групповой политики.
- 18. Как быстро просмотреть содержимое групповой политики объекта.
- 19. Какие схемы разбиения на разделы вы знаете и в чем их отличия.
- 20. Какие типы томов и разделов существуют и в чем их отличия
- 21. Что означает подключить том как пустую папку.
- 22. В чем отличие проверки диска от дефрагментации.
- 23. Что происходит с целевым диском, после того как он задействован в системе архивации, можно ли к нему получить доступ из проводника.
- 24. В каких случаях возможно использование параметров release и renew в утилите ipconfig.
- 25. Каково назначение DHCP-сервера.
- 26. Какие предварительные действия необходимо выполнить перед установкой DHCP и DNS серверов.
- 27. В чем опасность разрешения динамических обновлений зоны DNS сервера.
- 28. Какие пользователи и группы имеют доступ к вновь создаваемой папке.
- 29. Что такое список контроля доступа в ФС NTFS.
- 30. Какие общие ресурсы по умолчанию имеются во вновь установленной сис-Teme.
- 31. Что такое автономный режим для общего ресурса, какие его варианты вы знаете.
- 32. Для кого применяются разрешения на вкладке Разрешения для общего ресурса, а для кого на вкладке Безопасность. В свойствах общего ресурса.
- 33. Назовите журналы по умолчанию в консоли просмотр событий.
- 34. Чем отличается аудит от безопасности.
- 35. Чем отличается диск аварийного восстановления от установочного диска OC.
- 36. Какого типа резервная копия создается системой архивации данных Windows Server.
- 37. Каков альтернативный механизм для снимков системы в серверной редакции OC Windows.
- 38. Какими способами осуществляется авторизация клиентов, подключающихся через удаленный рабочий стол в Windows Server.
- 39. Каково назначение главной загрузочной записи.
- 40. Каково назначение первичного и вторичного загрузчиков ОС.
- 41. Что такое LVM.
- 42. Назовите отличия в использовании технологии «подкачки» для ОС Windows и Linux.
- 43. Что такое гипервизор.
- 44. В чем различие Virtualbox и QEMU.
- 45. Опишите процедуру установки mc на Windows.
- 46. В чем основное различие дистрибутивов Linux.
- 47. По каким группам делятся дистрибутивы Linux.
- 48. Кто является создателем ядра Linux.
- 49. К какой ветви относится ОС Mac OS X.
- 50. В чем отличие систем QNX от Linux
- 51. Поясните различие вариантов операторов перенаправления вывода >> и >.
- 52. Зачем при операциях с каталогами добавлять аргумент R.
- 53. Каково назначение команды man.
- 54. Чем отличается скрипт на языке bash от обычной программы.
- 55. Почему в менеджере файлов нет «Диска С».
- 56. Чем отличаются запускаемые системой сервисы от программ автозапуска оболочки.
- 57. Что такое виртуальная консоль.
- 58. Каково назначение GID группы.
- 59. Каковы будут права доступа у файла для которого установлен SUID-бит.
- 60. Зачем используется Sticky-бит для каталогов.
- 61. В каком виде устанавливается ПО в случае использования пакетного менеджера.
- 62. Возможно ли утилитой dpkg установить ПО из архива с исходными текста-МИ.
- 63. Что такое стандартный поток вывода.
- 64. Что находится в пакетах linux-image и linux-headers.
- 65. Что такое ротация лог-файлов и зачем она нужна.
- 66. Почему просмотр лог-файлов с использованием утилиты саt неудобен.
- 67. В чем различие в просмотре лог-файлов средствами cat, tail и grep.

68. Чем отличается строка задания в файле /etc/crontab от заданий вводимых по crontab –e.

### <span id="page-14-0"></span>**6.2. Описание показателей и критериев контроля успеваемости, описание шкал оценивания**

Для оценки знаний, умений, навыков и формирования компетенций по дисциплине применяется балльно-рейтинговая система контроля и оценки успеваемости студентов.

В основу балльно-рейтинговой системы (БРС) положены принципы, в соответствии с которыми формирование рейтинга студента осуществляется в ходе текущего и промежуточного контроля знаний обучающихся.

Таблица 7

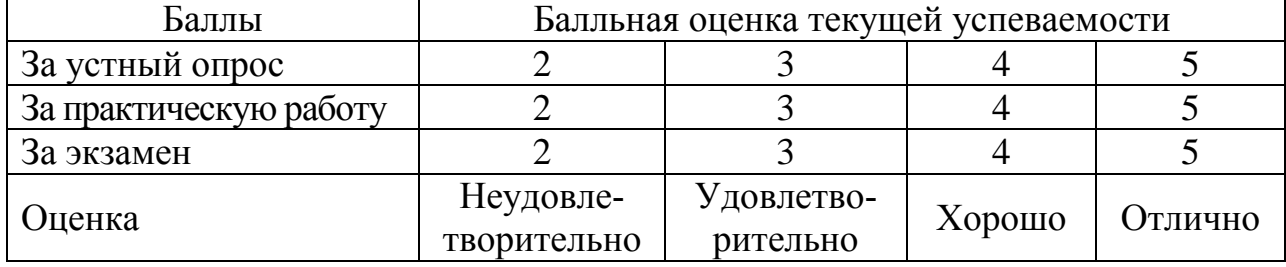

### **Система рейтинговой оценки успеваемости**

Таблица 8

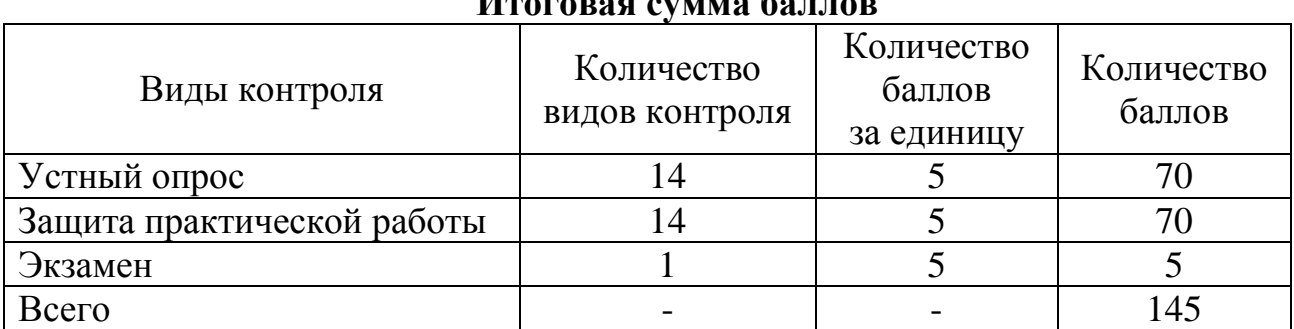

## **Итоговая сумма баллов**

Таблица 9

### **Балльно-рейтинговая система контроля успеваемости**

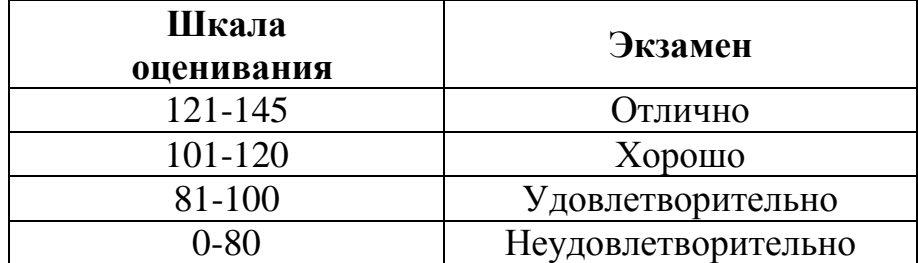

### <span id="page-15-1"></span><span id="page-15-0"></span>**7. Учебно-методическое и информационное обеспечение дисциплины 7.1 Основная литература**

- 1. Староверова, Н. А. Операционные системы : учебник / Н. А. Староверова. Санкт-Петербург : Лань, 2022. — 308 с. — ISBN 978-5-8114-4000-9. — Текст : электронный // Лань : электронно-библиотечная система. — URL: https://e.lanbook.com/book/207089. (открытый доступ)
- 2. Кобылянский, В. Г. Операционные системы, среды и оболочки: учебное пособие для вузов / В. Г. Кобылянский. — 3-е изд., стер. — Санкт-Петербург: Лань, 2022. — 120 с. — ISBN 978-5-507-44969-9. — Текст: электронный // Лань : электронно-библиотечная система. — URL: https://e.lanbook.com/book/254651. (открытый доступ)
- 3. Иванько, А. Ф. Операционные системы. Практикум / А. Ф. Иванько, М. А. Иванько, А. В. Курносова. — Санкт-Петербург : Лань, 2022. — 132 с. — ISBN 978-5-507-44844-9. — Текст : электронный // Лань : электроннобиблиотечная система. — URL: https://e.lanbook.com/book/266768. (открытый доступ)

### **7.2 Дополнительная литература**

- <span id="page-15-2"></span>1. Ларина, Т. Б. Администрирование операционных систем. Управление системой: учебное пособие / Т. Б. Ларина. — Москва: РУТ (МИИТ), 2020. — 71 с. — Текст : электронный // Лань : электронно-библиотечная система. — URL: https://e.lanbook.com/book/175980. (открытый доступ)
- 2. Зайцев, Е. И. Операционные системы : учебное пособие / Е. И. Зайцев, Р. Ф. Халабия. — Москва : РТУ МИРЭА, 2021. — 65 с. — Текст : электронный // Лань : электронно-библиотечная система. — URL: https://e.lanbook.com/book/226634. (открытый доступ)
- 3. Филиппов, А. А. Операционные системы : учебное пособие / А. А. Филиппов. — Ульяновск : УлГТУ, 2021. — 100 с. — ISBN 978-5-9795-2129-9. — Текст : электронный // Лань : электронно-библиотечная система. — URL: https://e.lanbook.com/book/259730. (открытый доступ)

### <span id="page-15-3"></span>**9. Перечень программного обеспечения и информационных справочных систем**

Таблица 10

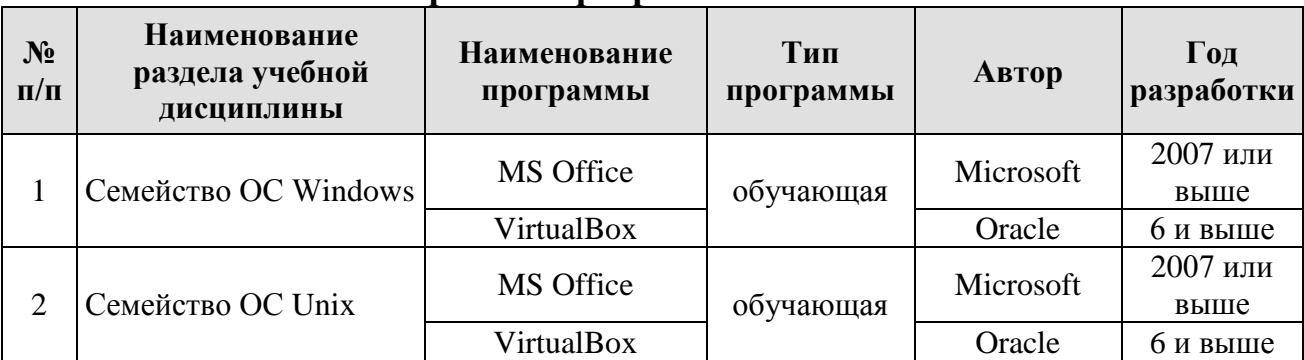

### **Перечень программного обеспечения**

### <span id="page-16-0"></span>**10. Описание материально-технической базы, необходимой для осуществления образовательного процесса по дисциплине**

Таблица 11

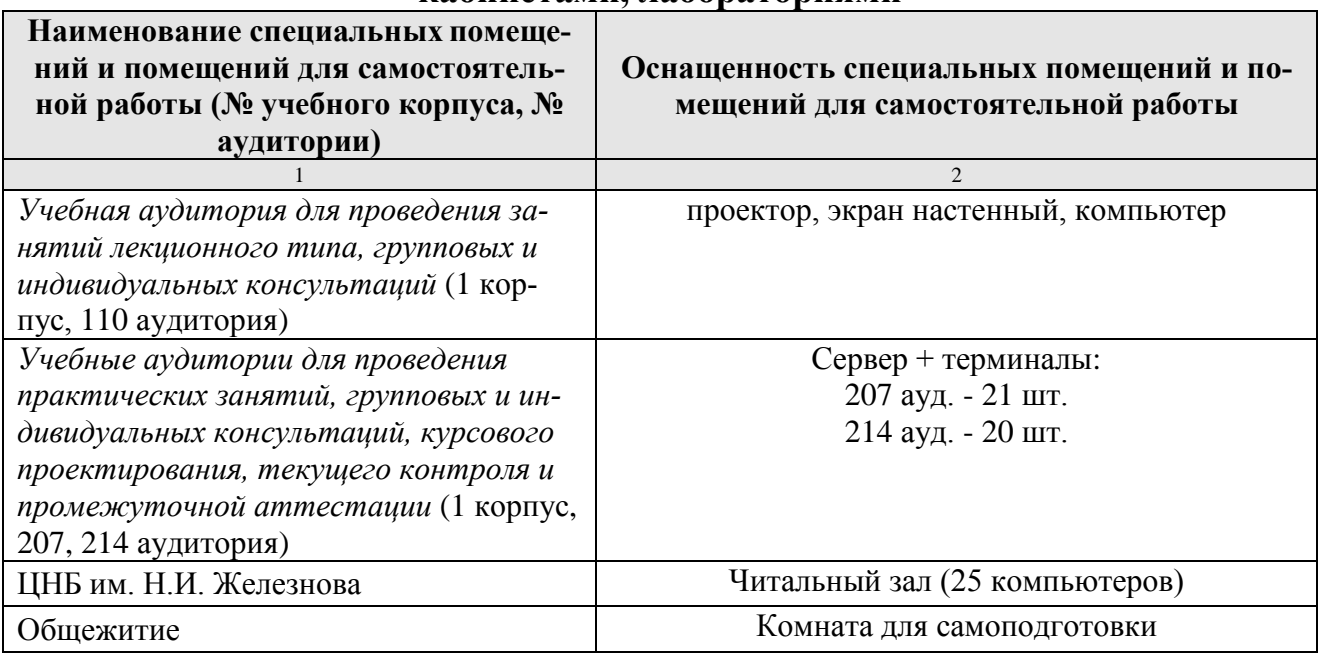

### **Сведения об обеспеченности специализированными аудиториями, кабинетами, лабораториями**

## <span id="page-16-1"></span>**11. Методические рекомендации студентам по освоению дисциплины**

Основными видами обучения студентов по дисциплине являются лекции, практические занятия в компьютерном классе и самостоятельная работа студентов.

Самостоятельная работа студентов по дисциплине «Операционные системы» направлена на углубление и закрепление знаний, полученных на лекциях и практических занятиях, на развитие практических умений и включает такие виды работ, как:

- работа с лекционным материалом;
- работа с рекомендованной литературой при подготовке к практическим занятиям;
- подготовка к экзамену.

При изучении дисциплины "Операционные системы" используется рейтинговая система оценивания знаний студентов, которая позволяет реализовать непрерывную и комплексную систему оценивания учебных достижений студентов. Непрерывность означает, что текущие оценки не усредняются (как в традиционной технологии), а непрерывно складываются на протяжении семестра при изучении дисциплины. Комплексность означает учет всех форм учебной и самостоятельной работы студента в течение семестра.

Принципы рейтинга: непрерывный контроль (на каждом из аудиторных занятий) и получение более высокой оценки за работу, выполненную в срок. При проведении практических занятий предусмотрено широкое использование активных и интерактивных форм (разбор конкретных ситуаций, устный опрос, защита практических работ).

Балльно–рейтинговая система повышает мотивацию студентов.

Промежуточным контролем по дисциплине является экзамен.

В результате изучения дисциплины формируются знания и умения в области операционных систем, студенты получают опыт работы в операционной системе. Каждому студенту во время практических занятий предоставляется полная возможность быть индивидуальным пользователем компьютера, самостоятельно отрабатывать учебные вопросы и выполнять индивидуальные учебные задания преподавателя.

Основная рекомендация сводится к обеспечению равномерной активной работы студентов над дисциплиной в течение всего семестра: студенты должны прорабатывать курс прослушанных лекций, готовиться к выполнению и защите практических работ, а также выполнять задания, вынесенные на самостоятельную работу. Рекомендуется перед каждой лекцией просматривать содержание предстоящей лекции по учебнику и конспекту с тем, чтобы лучше воспринять материал лекции. Важно помнить, что ни одна дисциплина не может быть изучена в необходимом объеме только по конспектам. Для хорошего усвоения курса нужна систематическая работа с учебной и научной литературой, а конспект может лишь облегчить понимание и усвоение материала.

В подготовке к занятиям по дисциплине студенты должны активно использовать дополнительную литературу, поскольку именно с ее помощью можно получить наиболее полное и верное представление о происходящих в стране и в мире процессах.

### **Виды и формы отработки пропущенных занятий**

<span id="page-17-0"></span>Студент, пропустивший занятия обязан его отработать:

- лекцию отрабатывают путем устного ответа по пропущенной теме;
- практическое занятие путем выполнения практической работы, которая выполнялась на данном практическом занятии.

### <span id="page-17-1"></span>**12. Методические рекомендации преподавателям по организации обучения по дисциплине**

В процессе обучения по дисциплине «Операционные системы» используются лекционно-практические занятия, разбор конкретных ситуаций, организуется работа с методическими и справочными материалами, целесообразно применение современных технических средств обучения и информационных технологий. Освоение учебной дисциплины предполагает осмысление её разделов и тем на практических занятиях, в процессе которых студент должен закрепить и углубить теоретические знания.

Дисциплина «Операционные системы» имеет прикладной характер, её теоретические положения и практические навыки могут быть использованы в будущей практической деятельности.

Промежуточный контроль – экзамен.

Рекомендуется определять сроки проведения контрольных мероприятий, максимальная оценка за каждое из них и правила перевода общего количества

баллов, полученных при изучении дисциплины, в итоговый результат (экзамен).

Выполнение практических заданий является обязательным для всех обучающихся. Студенты, не выполнившие в полном объеме работы, предусмотренные учебным планом, не допускаются к сдаче экзамена.

Программу разработал:

Никаноров М.С.

Греченева А.В.